#### <span id="page-0-0"></span>**Ordinal Regression Models**

Bryan Shepherd, PhD

Department of Biostatistics

Vanderbilt University

June 12-16, 2023

# **Ordered Categorical Variables**

Examples of ordinal variables:

- **1** How helpful is this workshop?
	- Waste of time
	- Poor
	- **o** Fair
	- Good
	- **e** Excellent
	- Outstanding
- **<sup>2</sup>** World Health Organization (WHO) Stage of HIV Disease
	- $\bullet$  stage 1 (asymptomatic)
	- stage 2 (mildly symptomatic)
	- stage 3 (moderately symptomatic)
	- stage 4 (severely symptomatic)

### **Ordered Categorical Variables**

**<sup>1</sup>** What is stage of cervical intraepithelial neoplastic lesions based on cytology?

- **a** Normal
- Atypical squamous cells of undetermined significance (ASCUS)
- low grade intraepithelial lesions
- high grade intraepithelial lesions
- lesions suspicious for cancer

There is a natural ordering to these categories, but we do not want to assign numbers to them and treat them as continuous / interval values.

For example, assigning the numbers 1-5 and performing analyses implicitly assumes that the difference between level 1 (normal) and level 2 (ASCUS) is the same as the difference between level 2 (ASCUS) and level 3 (low grade), which may not be the case.

# **Cervical Neoplastic Stage in HIV-infected women**

Cervical specimens were collected for 150 non-pregnant HIV-infected women in Lusaka, Zambia (Parham et al., Gynecol Oncol, 2006; 103:1017-22). Variables collected:

Outcome: Cervical stage

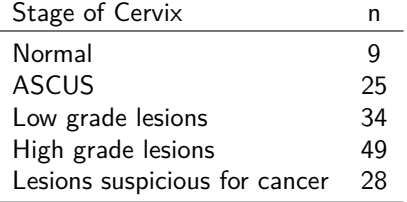

Predictors: age (years), CD4 cell count (cells/mm<sup>3</sup>)

- median age=36,  $IQR=(31, 41)$ , range= $(23, 49)$
- median CD4=165, IQR=(86, 299), range= $(7, 942)$

What is relationship between age, CD4 and cervical lesions?

One approach for analyzing this data might be to fit a binary logistic regression model.

Dichotomize the outcome: lesion suspicious for cancer (yes/no, coded as  $1/0$ )

 $\bullet$  28/150 cancerous

Logistic regression

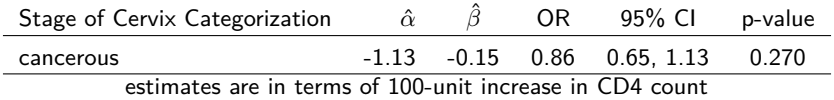

But analyzing the cervical lesions data using binary logistic regression removes a lot of information.

To understand methods for the analysis of ordinal data, it is important to understand logistic regression. Here is a quick review.

Suppose Y has levels 0 or 1, and there is a covariates, Z.

 $logit[P(Y = 1|Z)] = \alpha + \beta Z$ .

Interpretation of *α*?

Interpretation of *β*?

# **Binary Logistic Regression (Review)**

$$
logit[P(Y = 1|Z)] = \alpha + \beta Z.
$$

This means,

$$
\log\left[\frac{P(Y=1|Z)}{P(Y=0|Z)}\right] = \alpha + \beta Z
$$
\n
$$
\Rightarrow \frac{P(Y=1|Z)}{P(Y=0|Z)} = \exp(\alpha + \beta Z),
$$
\n
$$
\Rightarrow \frac{P(Y=1|Z)}{1 - P(Y=1|Z)} = \exp(\alpha + \beta Z),
$$
\n
$$
\Rightarrow P(Y=1|Z) = \exp(\alpha + \beta Z) (1 - P(Y=1|Z)),
$$
\n
$$
\Rightarrow P(Y=1|Z) (1 + \exp(\alpha + \beta_1 Z)) = \exp(\alpha + \beta Z),
$$
\n
$$
\Rightarrow P(Y=1|Z) = \frac{\exp(\alpha + \beta Z)}{1 + \exp(\alpha + \beta Z)},
$$
\n
$$
= \expit(\alpha + \beta Z)
$$

# **Binary Logistic Regression (Review)**

$$
\frac{P(Y=1|Z)}{1-P(Y=1|Z)} = \exp(\alpha + \beta Z)
$$

Thus,

$$
\exp(\alpha) = \frac{P(Y=1|Z=0)}{1 - P(Y=1|Z=0)}
$$
  
= odds when Z = 0.

And,

$$
\exp(\beta) = \frac{\exp[\alpha + \beta(Z+1)]}{\exp[\alpha + \beta Z]}
$$
  
= 
$$
\frac{P(Y=1|Z)/[1 - P(Y=1|Z)]}{P(Y=1|Z)/[1 - P(Y=1|Z)]}
$$
  
= odds ratio for 1-unit increase in Z.

## **Multinomial Logistic Regression**

Consider performing a series of logistic regressions, where each model has a common reference outcome level and you only fit the model with one of the other outcome levels – everyone else is excluded.

- $\bullet$  e.g., only include those with  $Y =$  ASCUS or normal, code as 1 and 0, respectively, and fit logistic regression
- repeat, but only include those with  $Y =$  low or normal, code as 1 and 0, respectively, and fit logistic regression

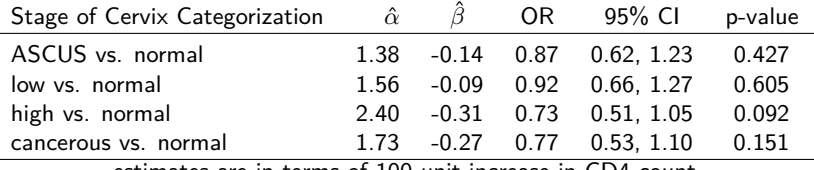

estimates are in terms of 100-unit increase in CD4 count

*<sup>. . .</sup>*

#### **Multinomial Logistic Regression**

Suppose there are  $k = 1, ..., K$  categories.

Pick a reference category (e.g.,  $k = 1$ )

$$
\log \frac{P(Y=2|Z)}{P(Y=1|Z)} = \alpha_2 + \beta_1 Z
$$

$$
\log \frac{P(Y=3|Z)}{P(Y=1|Z)} = \alpha_3 + \beta_2 Z
$$

$$
\log \frac{P(Y = K|Z)}{P(Y = 1|Z)} = \alpha_K + \beta_K Z
$$

$$
P(Y = j|Z) = \frac{\exp[\alpha_j + \beta_j Z]}{1 + \sum_{k=2}^{K} \exp[\alpha_k + \beta_k Z]}
$$

Fitting multinomial logistic regression model (multinom function of R package nnet).

(These are slightly different estimates than the brute force series of logistic regression approach I did before.)

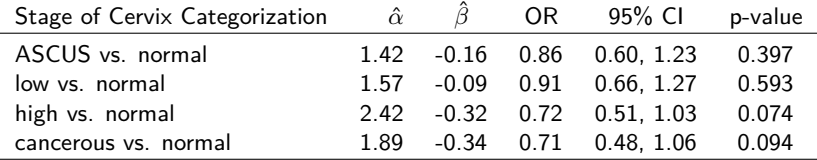

estimates are in terms of 100-unit increase in CD4 count

Interpretation?

# **Logistic Regression with Ordered Dichotomizations**

Multinomial logistic regression ignored the order information in outcome and resulted in a lot of parameters. Different way of dichotomizing outcomes that maintains the order

- normal **vs** (ASCUS, low, high, cancerous)
- (normal, ASCUS) **vs** (low, high, cancerous)
- (normal, ASCUS, low) **vs** (high, cancerous)
- (normal, ASCUS, low, high) **vs** cancerous

Logistic Regression after Dichotomizing Cervix Stages

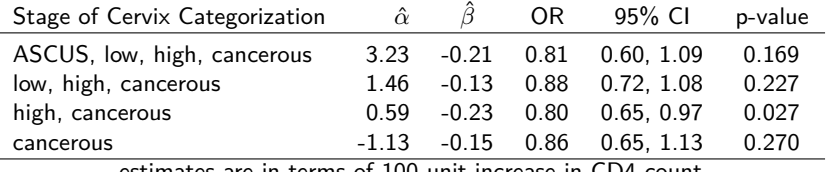

estimates are in terms of 100-unit increase in CD4 count

#### Logistic Regression after Dichotomizing Cervix Stages

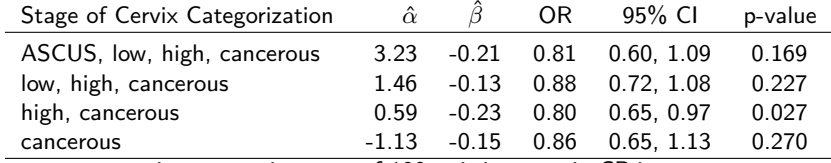

estimates are in terms of 100-unit increase in CD4 count

Ordered Logistic Regression

÷

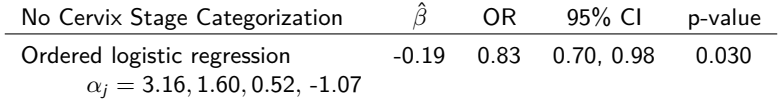

Suppose Y has levels  $k = 1, ..., K$ , where  $1 < \cdots < K$ .

For  $i = 2, \cdots, K$ ,

 $logit[P(Y \geq j|Z)] = \alpha_j + \beta Z.$ 

- **•** For each level *j*, it is a logistic regression model with intercept  $\alpha_i$  and coefficient  $\beta$ .
- **•** Proportional odds assumption.

#### **Proportional Odds Assumption**

Assumed model:

$$
logit[P(Y \geq j|Z)] = \alpha_j + \beta Z.
$$

More flexible (multinomial) model:

$$
logit[P(Y \ge 1|Z)] = \alpha_1 + \beta_1 Z.
$$
  
...  

$$
logit[P(Y \ge K - 1|Z)] = \alpha_{K-1} + \beta_{K-1} Z.
$$

Proportional Odds Assumes  $\beta_i = \beta$  for all  $j \in \{1, \ldots K - 1\}$ .

Odds

$$
\frac{P(Y \ge j|Z)}{P(Y < j|Z)} = \exp[\alpha_j + \beta_j Z]
$$

Proportional Odds

$$
\frac{P(Y \ge j|Z)}{P(Y < j|Z)} / \frac{P(Y \ge i|Z)}{P(Y < i|Z)} = \frac{\exp[\alpha_i + \beta_i Z]}{\exp[\alpha_i + \beta_i Z]} = \frac{\exp[\alpha_j]}{\exp[\alpha_i]}.
$$

$$
logit[P(Y \geq j|Z)] = \alpha_j + \beta Z.
$$

Interpretation:

- exp(*β*) has an odds ratio interpretation.
- For a 1-unit increase in Z, the odds of being in a higher category of Y increase exp(*β*).

The logit function, is often referred to as a link function.

There are other link functions, G, including probit and complementary log-log.

This general class of models is sometimes referred to as cumulative link models:

 $G[P(Y > j | Z)] = \alpha_i + \beta Z$ .

Interpretation of *β* parameters changes depends on the link function that is used.

We will focus mostly on the logit link function (ordered logistic regression) in this workshop, but it is good to know that there are other possible link functions.

#### **Cervical Lesions Example**

```
d1<-read.csv("data/Zambia dataset with condom variables.csv")
d1$age<-d1$AgeRAW
d1$cd4<-d1$CD4RAW
d1$y<-d1$Cytology
d1$exclude<-ifelse(is.na(d1$cd4),1,0)
d < -d1[d1$exclude==0, c("y", "age", "cd4")]
table(d$y)
##
## 1 2 3 4 5
## 9 25 34 49 28
summary(d$age)
## Min. 1st Qu. Median Mean 3rd Qu. Max.
## 23.00 31.00 36.00 36.19 41.00 49.00
summary(d$cd4)
## Min. 1st Qu. Median Mean 3rd Qu. Max.
## 7 86 165 208 299 942
```
Like all regression models, easily handles more than one covariate.

$$
logit[P(Y \geq j | Z_1, Z_2)] = \alpha_j + \beta_1 Z_1 + \beta_2 Z_2.
$$

Interpretation:

- exp(*β*) has an odds ratio interpretation.
- $\bullet$  Holding  $Z_2$  constant, for a 1-unit increase in  $Z_1$ , the odds of being in a higher category of Y increase  $exp(\beta_1)$ .

# **Cervical Lesions Example**

```
library(rms)
dd<-with(d, datadist(age,cd4,y))
options(datadist='dd')
mod1<-lrm(y~cd4, data=d, x=TRUE, y=TRUE)
mod1
```

```
## Logistic Regression Model
##
  lrm(formula = v ~ d4, data = d, x = TRUE. v = TRUE)##
##
  Frequencies of Responses
##
## 1 2 3 4 5
   9 25 34 49 28
##
## Model Likelihood Discrimination Rank Discrim.
## Ratio Test Indexes Indexes
## Obs 145 LR chi2 4.71 R2 0.034 C 0.562
## max |deriv| 2e-05 d.f. 1 R2(1,145)0.025 Dxy 0.123
                 Pr(> chi2) 0.0299
## Brier 0.178 tau-a 0.094
##
## Coef S.E. Wald Z Pr(>|Z|)
## y>=2 3.1552 0.4070 7.75 <0.0001
## y>=3 1.6028 0.2806 5.71 <0.0001
## y>=4 0.5166 0.2476 2.09 0.0369
## y>=5 -1.0733 0.2655 -4.04 <0.0001
## cd4 -0.0019 0.0009 -2.17 0.0304
```
### **Cervical Lesions Example**

```
mod2<-lrm(y~cd4+age, data=d, x=TRUE, y=TRUE)
mod2
```

```
## Logistic Regression Model
##
## lrm Trm(formula = v \sim cd4 + age, data = d, x = TRUE, v = TRUE)##
##
   Frequencies of Responses
##
## 1 2 3 4 5
    9 25 34 49 28
##
## Model Likelihood Discrimination Rank Discrim.
   Ratio Test 11dexes Indexes<br>0bs 145 LR chi2 6.52 R2 0.046 C 0.569
## Obs 145 LR chi2 6.52 R2 0.046 C 0.569
## max |deriv| 5e-12 d.f. 2 R2(2,145)0.031<br>## Pr(> chi2) 0.0383 R2(2,135,7)0.033
## Pr(> chi2) 0.0383 R2(2,135.7)0.033 gamma 0.137
                                                        tau-a 0.105
##
## Coef S.E. Wald Z Pr(>|Z|)
   y>=2 1.9441 0.9828 1.98 0.0479
## y>=3 0.3826 0.9458 0.40 0.6858
## y>=4 -0.7121 0.9449 -0.75 0.4511
## y>=5 -2.3137 0.9623 -2.40 0.0162
## cd4 -0.0016 0.0009 -1.87 0.0611
## age 0.0328 0.0244 1.34 0.1790
##
```
### **Lesions Example – other software (for the advanced learner)**

```
library(MASS)
d\frac{1}{y}<sup>\leftarrow</sup>with(d, factor(y))mod3<-polr(y1~cd4+age, data=d)
mod3
## Call:
## polr(formula = v1 - cd4 + aee, data = d)
##
## Coefficients:
## cd4 age
## -0.001640688 0.032833647
##
## Intercepts:
## 1|2 2|3 3|4 4|5
## -1.9440489 -0.3825956 0.7120437 2.3136700
##
## Residual Deviance: 428.4398
## AIC: 440.4398
```
Wait? Aren't those different answers from 1rm?

### **lrm vs. polr (for the advanced learner)**

**O** 1rm in rms package:

$$
logit[P(Y \ge k|Z)] = \alpha_{k-1} + \beta Z \text{ for } k = 2, \ldots, K
$$

polr in MASS package:

$$
logit[P(Y \le k|Z)] = \alpha_k^* - \beta^* Z \text{ for } k = 1, \ldots, K - 1
$$

- Note that rms is parameterized with exceedance probabilities, whereas polr is parameterized with cumulative probabilities.
- Beta coefficients are the same (because polr subtracts *β* ∗.

 $\beta = \beta^*$ 

**•** Alpha coefficients have opposite sign.

$$
\alpha_k=-\alpha_k^*
$$

# **Checking Proportional Odds Assumption**

#### • Compare proportional odds model:

- $logit[P(Y > j | Z_1, Z_2)] = \alpha_i + \beta_1 Z_1 + \beta_2 Z_2$
- with multinomial model (equivalent):
	- $\logit[P(Y > j | Z_1, Z_2)] = \alpha_i + \beta_{i1}Z_1 + \beta_{i2}Z_2$
- Smaller AIC (Deviance  $+$  2df) is preferable
- Can do likelihood ratio test also
- Using impactPO function in rms library
- **O** Brant test
	- brant function of brant package
	- However, apparently not very reliable
		- (personal communication with Frank Harrell)
- Diagnostic tests reject with big N, but model fit may be OK.

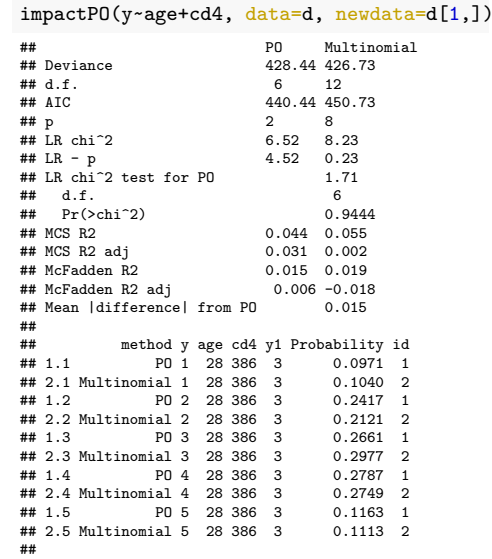

## Covariate combination-specific mean |difference| in pr

##

Suppose proportional odds model was a poor fit. It is possible to relax the proportional odds assumption for a specific variable or set of variables.

- **Proportional odds model:** 
	- **e**  $logit[P(Y > j | Z_1, Z_2)] = \alpha_i + \beta_1 Z_1 + \beta_2 Z_2$
- Multinomial model:
	- $\log_{10}[P(Y \geq j | Z_1, Z_2)] = \alpha_j + \beta_{j,1}Z_1 + \beta_{j,2}Z_2$
- Partial proportional odds model:
	- $logit[P(Y > j | Z_1, Z_2)] = \alpha_i + \beta_1 Z_1 + \beta_i Z_2$

Notice that the partial proportional odds model is a compromise between the multinomial model and the proportional odds model:

- **It assumes a common**  $\beta_1$  for  $Z_1$  (similar to proportional odds model)
- **It allows**  $\beta_2$  to vary by the category (similar to a multinomial model)

# **Fitting Partial Proportional Odds Models in R**

This code relaxes the proportional odds assumption for the CD4 variable using the vglm function in the VGAM library.

```
d$y1<-ordered(d$y)
mod6<-vglm(y1~age+cd4, family=cumulative(parallel=FALSE~cd4), data=d)
summary(mod6)
```

```
##
## Call:
## yglm(formula = y1 ~ age + cd4, family = cumulative(parallel = FALSE ~
## cd4), data = d)
##
## Coefficients:
## Estimate Std. Error z value Pr(>|z|)
## (Intercept):1 -1.946219 1.060092 -1.836 0.0664 .
## (Intercept):2 -0.182202 0.963621 -0.189 0.8500
## (Intercept):3 0.652515 0.955098 0.683 0.4945
## (Intercept):4 2.399998 0.987956 2.429 0.0151 *
## age -0.034269 0.024523 -1.397 0.1623
               0.001818 0.001529 1.189
## cd4:2 0.001009 0.001051 0.960 0.3369
## cd4:3 0.002222 0.001038 2.141 0.0322<br>## cd4:4 0.001446 0.001427 1.013 0.3108
             0.001446
## ---
## Signif. codes: 0 '***' 0.001 '**' 0.01 '*' 0.05 '.' 0.1 ' ' 1
##
## Names of linear predictors: logitlink(P[Y<=1]), logitlink(P[Y<=2]),
## logitlink(P[Y<=3]), logitlink(P[Y<=4])
##
## Residual deviance: 426.5921 on 571 degrees of freedom
```
 $L_1$  ,  $L_2$  on  $213.296$  or  $213.296$  or  $213.296$  or  $213.296$  or  $213.296$  or  $213.296$  or  $213.296$  or  $213.296$  or  $213.296$  or  $213.296$  or  $213.296$  or  $213.296$  or  $213.296$  or  $213.296$  or  $213.296$  or  $213.296$ 

##

Since the proportional odds assumption was reasonable for the dataset, we will assume it for the remainder of these slides.

# **Checking covariate functional form with probability-scale residuals**

plot(d\$age, residuals(mod2)) abline(h=0)

lines(lowess(d\$age, residuals(mod2)), col=2)

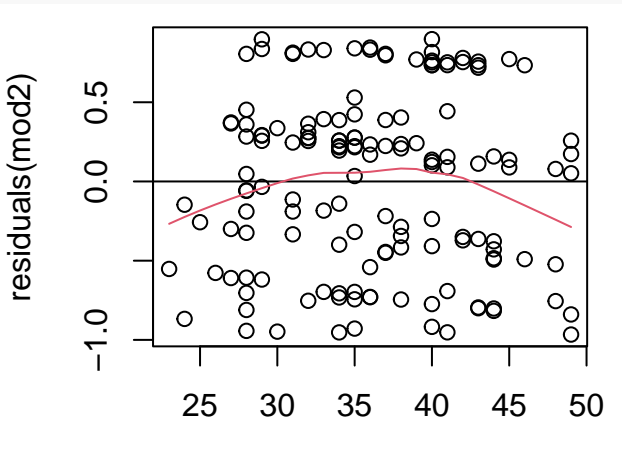

#### **A Detour Discussiing Residuals (for the advanced learner)**

Linear regression residuals from a toy data analysis

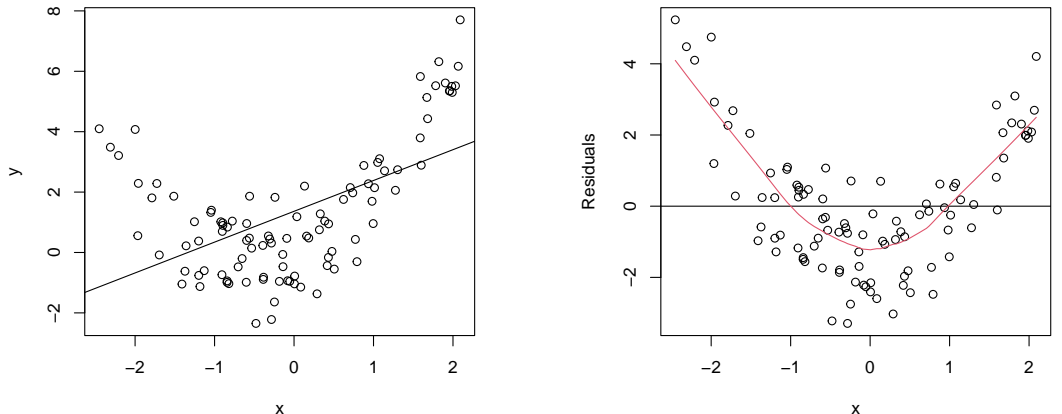

# **Probability-Scale Residual (for the advanced learner)**

Observed-minus-expected residual (OMER):

y −  $\hat{y}$ ,

where y is an observed value and  $\hat{y}$  is a 'fitted value,' typically defined as the estimated conditional expectation.

Let  $Y^*$  be a random variable from the fitted distribution.

$$
OMER = E(y - Y^*) = y - E(Y^*) = y - \hat{y}.
$$

Probability-scale residual (PSR):

$$
PSR = E(sign(y, Y^*)) = P(Y^* < y) - P(Y^* > y),
$$

where  $sign(a, b)=1$  if  $a > b$ ,  $-1$  if  $a < b$ , or 0 if  $a = b$ .

# **Probability-Scale Residual (for the advanced learner) (Continued)**

Fit a model of Y on **Z** with parameter estimate  $\hat{\theta}$ .

Example:

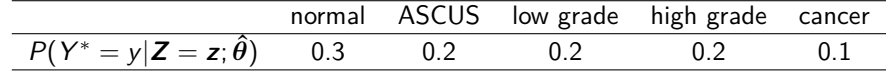

If  $y=$  'ASCUS', then

$$
r(y, F^*) = P(Y^* < y) - P(Y^* > y)
$$
  
= 0.3 - 0.2 - 0.2 - 0.1  
= -0.2.

If  $y=$  'cancer', then

$$
r(y, F^*) = 0.3 + 0.2 + 0.2 + 0.2
$$
  
= 0.9.

# **Checking covariate functional form with probability-scale residuals**

plot(d\$age, residuals(mod2)) abline(h=0)

lines(lowess(d\$age, residuals(mod2)), col=2)

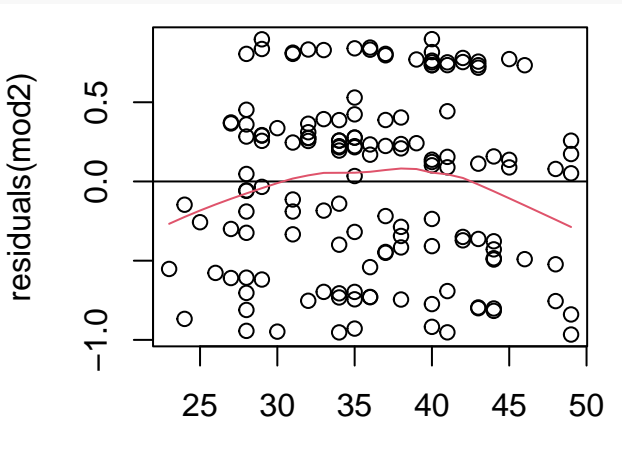

# **Checking covariate functional form with probability-scale residuals**

plot(d\$cd4, residuals(mod2)) abline(h=0) lines(lowess(d\$cd4, residuals(mod2)), col=2)

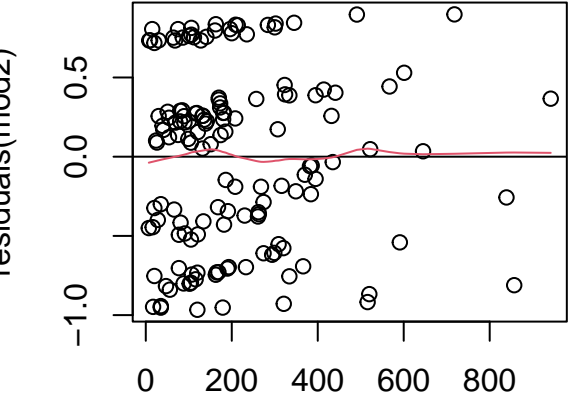

residuals(mod2) residuals(mod2)

d\$cd4

We will use 3 knots because the relationship from the residuals looks to be quadratic.

```
mod4<-lrm(y~cd4+rcs(age,3), data=d, x=TRUE, y=TRUE)
anova(mod4)
```
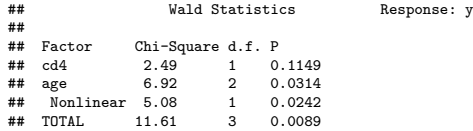

# **Checking covariate functional form with probability-scale residuals**

plot(d\$age, residuals(mod4)) abline(h=0)

lines(lowess(d\$age, residuals(mod4)), col=2)

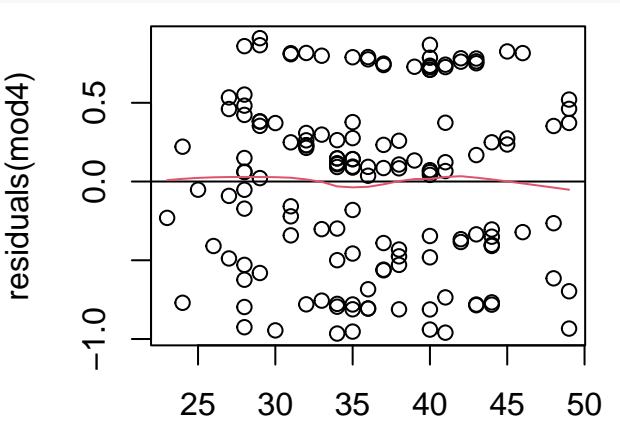

#### **Model output**

#### mod4

```
## Logistic Regression Model
##
   1 \text{rm}(formula = y ~ cd4 + rcs(age, 3), data = d, x = TRUE, y = TRUE)
##
##
   Frequencies of Responses
##
## 1 2 3 4 5
    9 25 34 49 28
##
## Model Likelihood Discrimination Rank Discrim.
## Ratio Test Indexes Indexes
## Obs 145 LR chi2 11.64 R2 0.081 C 0.595
## max |deriv| 2e-09 d.f. 3 R2(3,145)0.058 Dxy 0.190
## Pr(> chi2) 0.0087 R2(3,135.7)0.062<br>
## Brier 0.172
                                                          tan-a 0.145
##
## Coef S.E. Wald Z Pr(>|Z|)
# y>=2 -1.8436 1.9312 -0.95 0.3398<br># y>=3 -3.4407 1.9329 -1.78 0.0751
   y>=3 -3.4407 1.9329 -1.78 0.0751
## y>=4 -4.5672 1.9492 -2.34 0.0191
#4 y>=5 -6.1990 1.9732 -3.14 0.0017<br>
#4 cd4 -0.0014 0.0009 -1.58 0.1149
   cd4 -0.0014 0.0009 -1.58 0.1149## age 0.1574 0.0603 2.61 0.0091
## age' -0.1567 0.0695 -2.25 0.0242
##
```
#### **Interpretation**

#### Compare specific levels of age.

summary(mod4, cd4=c(100,200), age=c(35,25))

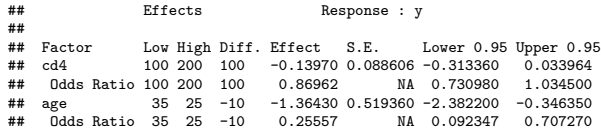

summary(mod4, cd4=c(300,200), age=c(35,30))

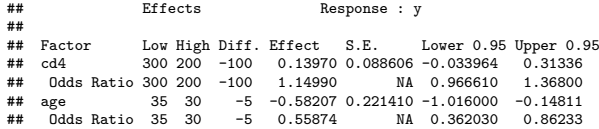

#### **Interpretation**

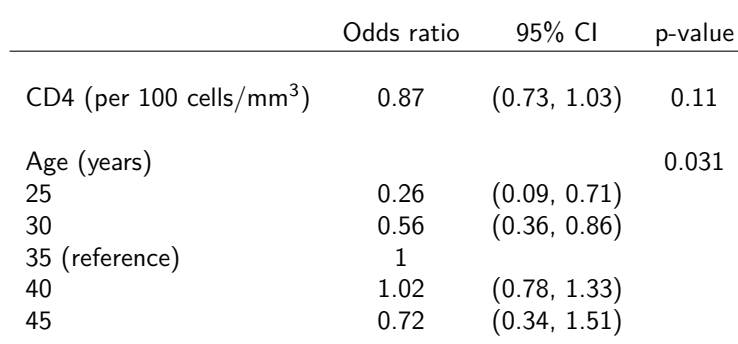

A table that I might include in a biomedical manuscript:

#### **Interpretation**

```
ages<-c(min(d$age):max(d$age)); ests<-matrix(NA,length(ages),3)
for(i in 1:length(ages)){
  ests[i,]\leq-summary(mod4, age=c(35, ages[i]))[4,c(4,6,7)]
}
plot(rep(ages,3),log(c(ests[,1],ests[,2],ests[,3])),xlab="Age", ylab="Odds Ratio", axes=FALSE, type="n")
abline(h=0,lwd=1,col=gray(.8)); axis(1); box()
axis(2, at=log(c(1.5, 1, .5, .33, .2, .1)), labels=c("1.5", "1", "0.5", "0.33", "0.2", "0.1"))
lines(ages,log(ests[,1])); lines(ages,log(ests[,2]), \frac{1}{11}y=2); lines(ages,log(ests[,3]), \frac{1}{11}y=2)
```
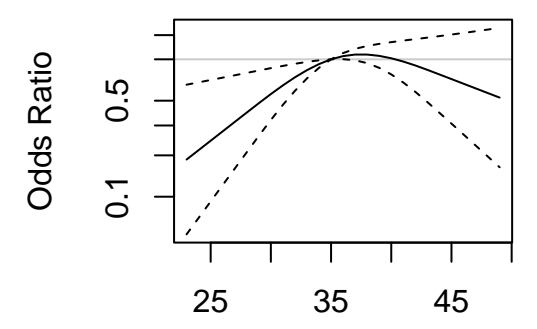

# **Predicted probabilities**

newdata=data.frame(cd4=165,age=ages) pred.probs<-predict(mod4, type="fitted", se.fit=TRUE, newdata=newdata)

## Warning in predict.lrm(mod4, type = "fitted", se.fit = TRUE, newdata = newdata): ## se.fit not supported with type="fitted" or type="mean"

cbind(ages, pred.probs)

## ages y>=2 y>=3 y>=4 y>=5 ## 1 23 0.8244176 0.4873807 0.2355809 0.05684817 ## 2 24 0.8460550 0.5267077 0.2650972 0.06590137 ## 3 25 0.8654611 0.5657060 0.2968755 0.07627971 ## 4 26 0.8827600 0.6039075 0.3307488 0.08813825 ## 5 27 0.8980964 0.6408819 0.3664725 0.10163748 28 0.9116275 0.6762551 0.4037271 0.11693910 ## 7 29 0.9234717 0.7095960 0.4419749 0.13412918 ## 8 30 0.9336164 0.7401136 0.4800070 0.15293089 ## 9 31 0.9421007 0.7671613 0.5164383 0.17278676 32 0.9490290 0.7903649 0.5499707 0.19290725 ## 11 33 0.9545345 0.8095691 0.5794799 0.21229568 ## 12 34 0.9587506 0.8247603 0.6040488 0.22980415 35 0.9617895 0.8359819 0.6229424 0.24421178 ## 14 36 0.9637249 0.8432507 0.6355364 0.25431326 ## 15 37 0.9646172 0.8466351 0.6414989 0.25924319 38 0.9646216 0.8466516 0.6415282 0.25926768 ## 17 39 0.9638663 0.8437859 0.6364751 0.25508296 40 0.9624374 0.8384045 0.6271081 0.24750737 ## 19 41 0.9603994 0.8308198 0.6141700 0.23741461 ## 20 42 0.9578127 0.8213435 0.5984240 0.22567798 ## 21 43 0.9547487 0.8103306 0.5806850 0.21312418 **Brvan Shepherd, PhD** 

# **Predicted probabilities (continued)**

The predicted probability of being in a specific category for given covariate values can be easily computed. newdata=data.frame(cd4=165,age=ages) pred.probs<-predict(mod4, type="fitted", se.fit=TRUE, newdata=newdata)

## Warning in predict.lrm(mod4, type = "fitted", se.fit = TRUE, newdata = newdata): ## se.fit not supported with type="fitted" or type="mean"

head(cbind(ages, pred.probs))

## ages  $y>=2$   $y>=3$   $y>=4$   $y>=5$ <br>## 1 23.0.8244176.0.4873807.0.2355809.0.05684817 23 0.8244176 0.4873807 0.2355809 0.05684817 ## 2 24 0.8460550 0.5267077 0.2650972 0.06590137 ## 3 25 0.8654611 0.5657060 0.2968755 0.07627971 ## 4 26 0.8827600 0.6039075 0.3307488 0.08813825 ## 5 27 0.8980964 0.6408819 0.3664725 0.10163748 28 0.9116275 0.6762551 0.4037271 0.11693910

For example, for a 23 year old woman with  $CD4=165$  cells/mm<sup>3</sup>, the predicted probability of being normal is 1 − 0*.*824 = 0*.*176; the predicted probability of having an ASCUS lesion (y = 2) is 0*.*824 − 0*.*487 = 0*.*337; the predicted probability of having cancerous lesion ( $y = 5$ ) is 0.057.

#### <span id="page-41-0"></span>**End of Slides**